# **MIDI Knowhow**

Serielle Datenübertragung mit 31250 Baud (8N1), als 5mA-Stromschleife mit positiver Logik:

 $0 = 5mA$ ,  $1 = 0mA$ .

### **Hardware:**

<https://www.midi.org/specifications-old/item/midi-din-electrical-specification>

Optokoppler – Stromschleife

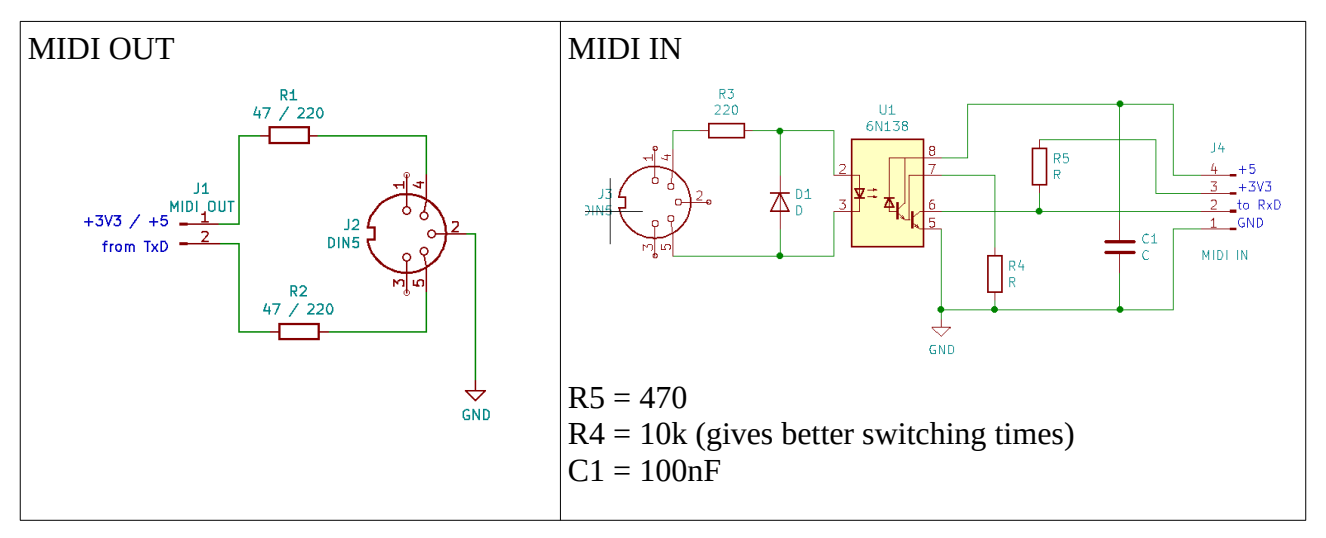

MIDI-Spezifikation empfiehlt 3x220 Ohm bei 5V →  $I_{LED} = \frac{5V - 1.7V}{660Q}$  $\frac{1.7 \text{ V}}{660 \Omega}$  = 5 mA

Bei zu hohem LED-Strom längere Auszeit des Optokopplers.

MIDI-Ausgang mit 3.3V (Raspi, Teensy): 2x56 Ohm →  $I_{LED} = \frac{3.3 V - 1.7 V}{(220 + 2.56)R}$  $(220+2.56)\Omega$  $=4.8$ *mA* 

(Am Eingang immer 220 Ohm)

Die Geschwindigkeit des Optokopplers ist ein kritischer Punkt.

Ich hatte Probleme mit der Schaltung von PJRC ohne R4: Manchmal wurde Note ON als Note OFF erkannt. Mit R4 = 10k ergab sich ein wesentlich schnelleres Abschalten des Transistors zwischen den Pins 5 und 6 (also war der Übergang von L zu H schneller, dadurch dass Ladungsträger in der Basis schneller abfliessen können).

Interessante Überlegungen dazu finden sich hier: <https://hackaday.com/2018/05/09/optocouplers-defending-your-microcontroller-midi-and-a-hot-tip-for-speed/>

The MIDI spec calls for shorter than 2 μs rise and fall times when 5 mA is pushed through the LED, and it recommends a Sharp PC-900 or [6N138](https://www.vishay.com/docs/83605/6n138.pdf) (PDF datasheet) for the optocoupler. The 6N138 is a photodiode with a built-in amplifier; it has just enough speed and a CTR  $>$  3.

Bob Peases circuit with 4N25, 4N28: <https://hackaday.com/2018/05/09/optocouplers-defending-your-microcontroller-midi-and-a-hot-tip-for-speed/>

## **Protokoll**

3 Bytes für die Notenübertragung

1. Befehlsbyte

Erkennunszeichen: MSB immer 1, also Bereich 128...255 (0x80...0xFF)

z.B. 0x90: note on channel 1 0x80: note off channel 1

- 2. Notenwert 0...127
- 3. Velocity 0...127

#### 2-3 Bytes für Kontrollinformationen

Beim Befehlsbyte wird die Channel-Nummer (beginnend bei 0 für Channel 1) zum Grundbefehlsbyte addiert, z.B.:

0x91: note on channel 2

Wichtigste Befehle:

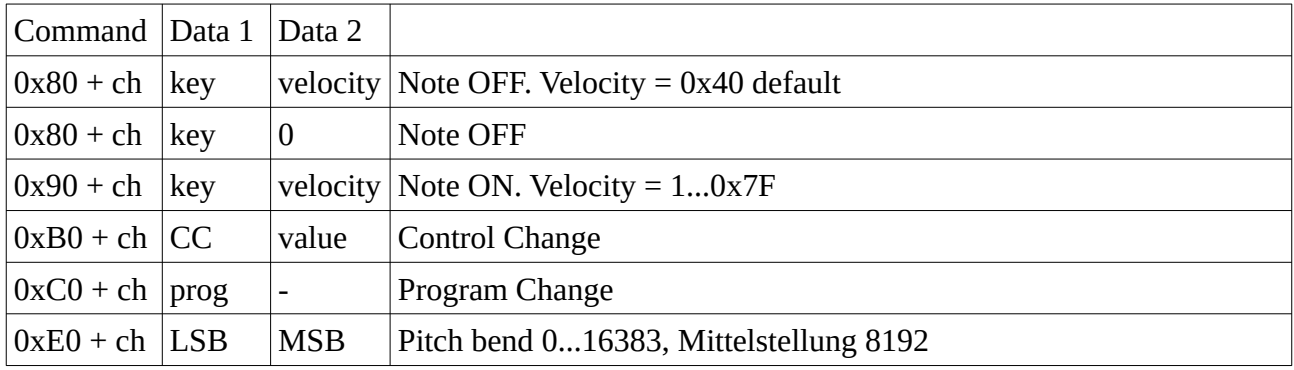

ch = channel 0...15 entsprechend Kanal 1...16

ch 09 (Kanal 10) für Perkussion

Zusätzlich gibt es noch Systembefehle 0xF0 … 0xFF.

Beispiel: Note 48 ( C ) ON auf Channel 1:

• (oben: LED-Spannung am Optokoppler, unten TxD am Mikrocontroller, das Gitter hat ein Raster von 32us, also eine Bitlänge)

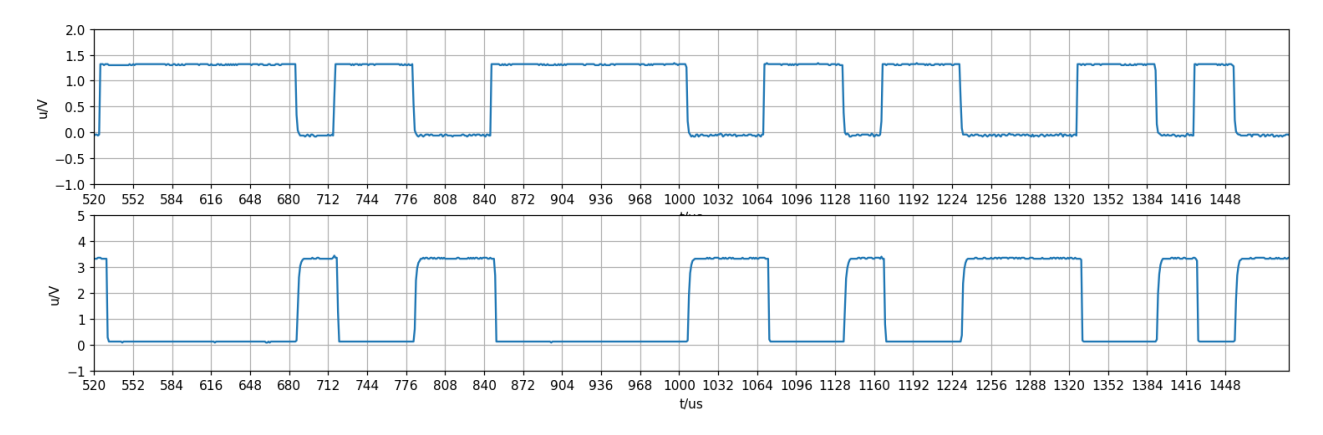

Bit- Folge an TxD:

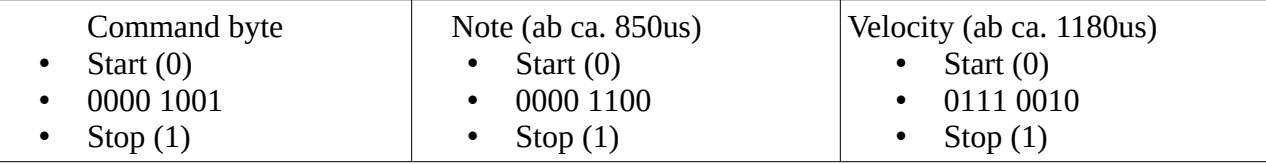

Da die Bits mit LSB zuerst kommen, müssen sie von rechts nach links gelesen werden:

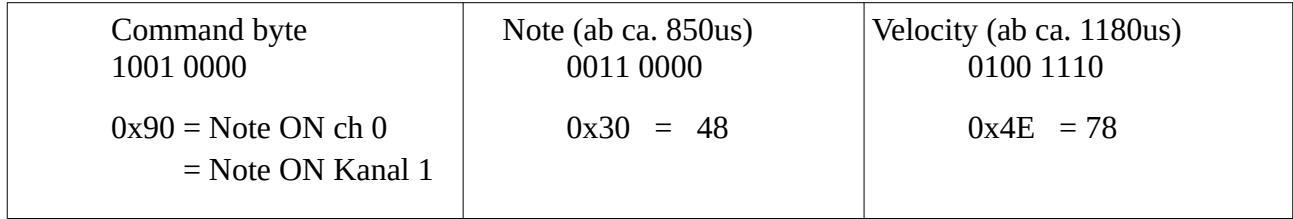

## **Wertebereich der Noten**

0...127

Sinnvoll: 21...108 entspricht einer Klaviertatstatur.

Viele Orgeln haben nur 5 Oktaven: 36...97

#### **Instrument auswählen: Program Change**

2 Bytes:  $0xC0 + ch$ , prog

prog = Programm Nummer -1 (0...127) ch = channel 0...15 (Kanal 1...16)

#### **GM-Instrumente:**

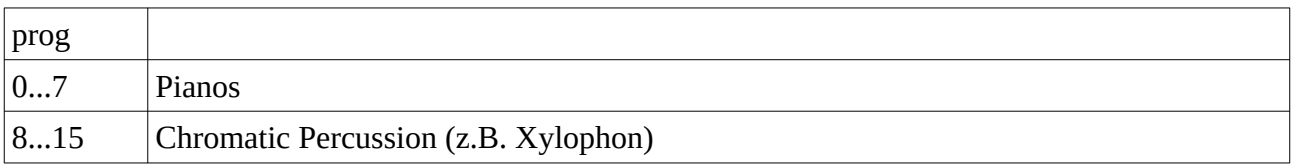

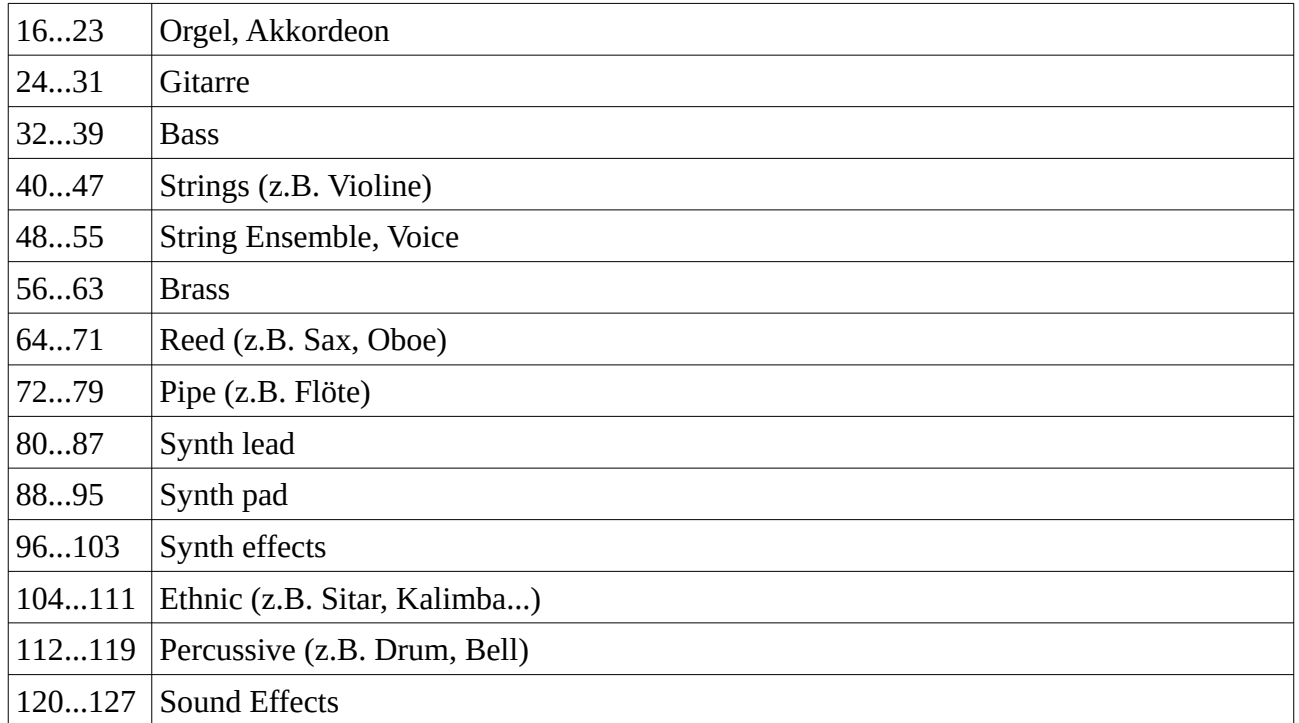

## **Parameter ändern: Control Change**

3 Bytes: 0xB0 + ch, CC, VAL

ch = channel 0...15 (Kanal 1...16) CC = Controller  $VAL = Wert$ 

#### **GM-Standard Controller:**

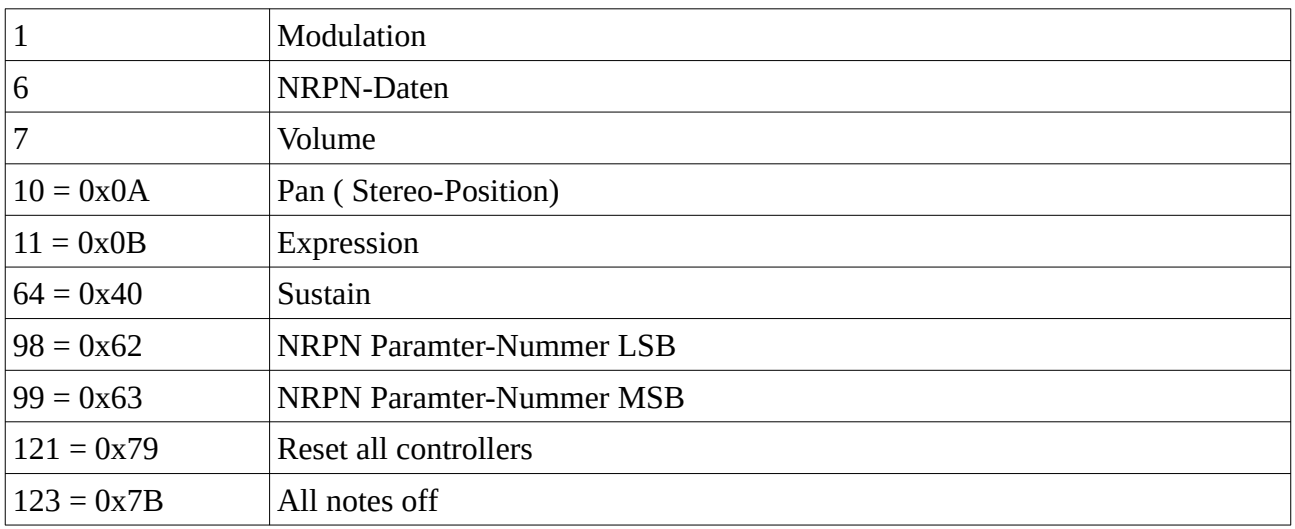

NRPN = Non Registered Parameter numbers = proprietäre Befehle